#### ФЕДЕРАЛЬНОЕ АГЕНТСТВО ЖЕЛЕЗНОДОРОЖНОГО ТРАНСПОРТА

Федеральное государственное бюджетное образовательное учреждение высшего образования «Иркутский государственный университет путей сообщения» (ФГБОУ ВО ИрГУПС)

> УТВЕРЖДЕНА приказом ректора от «31» мая 2024 г. № 425-1

# **Б1.В.ДВ.02.02 Процессы механической и физико-технической обработки**

## рабочая программа дисциплины

Специальность/направление подготовки – 15.03.05 Конструкторско-технологическое обеспечение машиностроительных производств

Специализация/профиль – Технология машиностроения

Квалификация выпускника – Бакалавр

Форма и срок обучения – очная форма 4 года

Кафедра-разработчик программы – Автоматизация производственных процессов

Общая трудоемкость в з.е. – 2 Часов по учебному плану (УП) – 72 В том числе в форме практической подготовки (ПП) – 8 (очная)

Формы промежуточной аттестации очная форма обучения: зачет 7 семестр

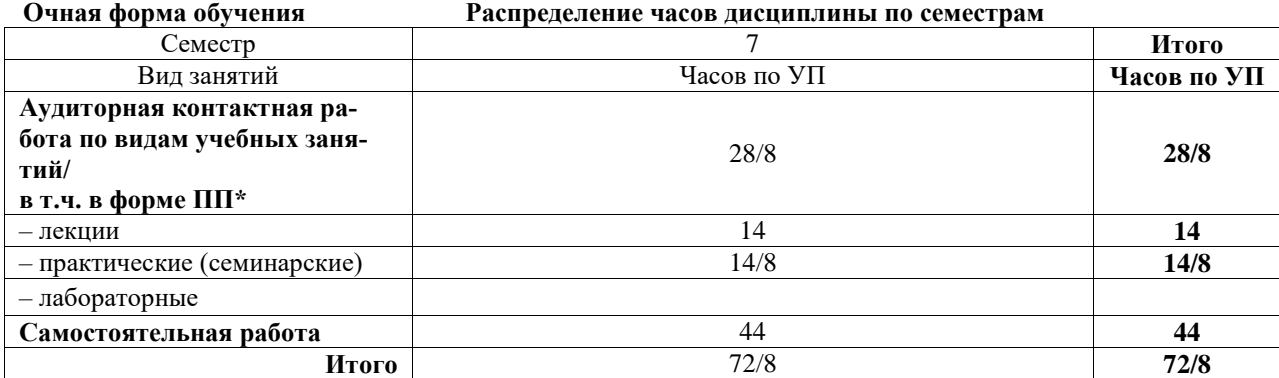

\* В форме ПП – в форме практической подготовки.

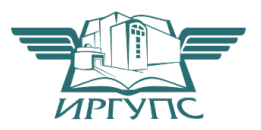

#### ИРКУТСК Электронный документ выгружен из ЕИС ФГБОУ ВО ИрГУПС и соответствует оригиналу

Подписант ФГБОУ ВО ИрГУПС Трофимов Ю.А. 00920FD815CE68F8C4CA795540563D259C с 07.02.2024 05:46 по 02.05.2025 05:46 GMT+03:00 Подпись соответствует файлу документа

Рабочая программа дисциплины разработана в соответствии с федеральным государственным образовательным стандартом высшего образования – бакалавриат по направлению подготовки 15.03.05 Конструкторско-технологическое обеспечение машиностроительных производств, утвержденным Приказом Министерства науки и высшего образования Российской Федерации от 17.08.2020 № 1044.

Программу составил(и): к.т.н., доцент, доцент, А.В. Карпов

Рабочая программа рассмотрена и одобрена для использования в учебном процессе на заседании кафедры «Автоматизация производственных процессов», протокол от «21» мая 2024 г. № 12

Зав. кафедрой, д. т. н., профессор А.В. Лившиц

#### **1 ЦЕЛЬ И ЗАДАЧИ ДИСЦИПЛИНЫ 1.1 Цель дисциплины** 1 ознакомиться с методами механической и физико-технической обработки изделий машиностроения, применяемых на машиностроительных предприятиях **1.2 Задачи дисциплины** 1 способен ориентироваться во всём многообразии процессов механической и физико-технической обработки  $\overline{2}$ знать основные способы обработки материалов, применение различных методов обработки, применяемых на машиностроительных предприятиях **1.3 Цель воспитания и задачи воспитательной работы в рамках дисциплины** Профессионально-трудовое воспитание обучающихся

Цель профессионально-трудового воспитания – формирование у обучающихся осознанной профессиональной ориентации, понимания общественного смысла труда и значимости его для себя лично, ответственного, сознательного и творческого отношения к будущей деятельности, профессиональной этики, способности предвидеть изменения, которые могут возникнуть в профессиональной деятельности, и умению работать в изменённых, вновь созданных условиях труда.

Цель достигается по мере решения в единстве следующих задач:

– формирование сознательного отношения к выбранной профессии;

– воспитание чести, гордости, любви к профессии, сознательного отношения к профессиональному долгу, понимаемому как личная ответственность и обязанность;

– формирование психологии профессионала;

– формирование профессиональной культуры, этики профессионального общения;

– формирование социальной компетентности и другие задачи, связанные с имиджем профессии и авторитетом транспортной отрасли

### **2 МЕСТО ДИСЦИПЛИНЫ В СТРУКТУРЕ ОПОП**

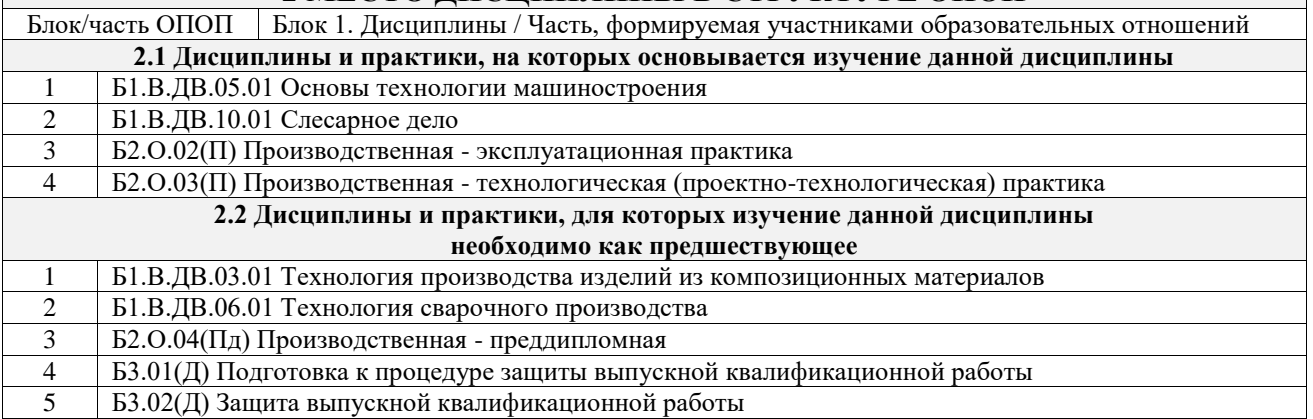

#### **3 ПЛАНИРУЕМЫЕ РЕЗУЛЬТАТЫОБУЧЕНИЯ ПО ДИСЦИПЛИНЕ, СООТНЕ-СЕННЫЕ С ТРЕБОВАНИЯМИ К РЕЗУЛЬТАТАМ ОСВОЕНИЯ ОБРАЗОВАТЕЛЬНОЙ ПРОГРАММЫ**

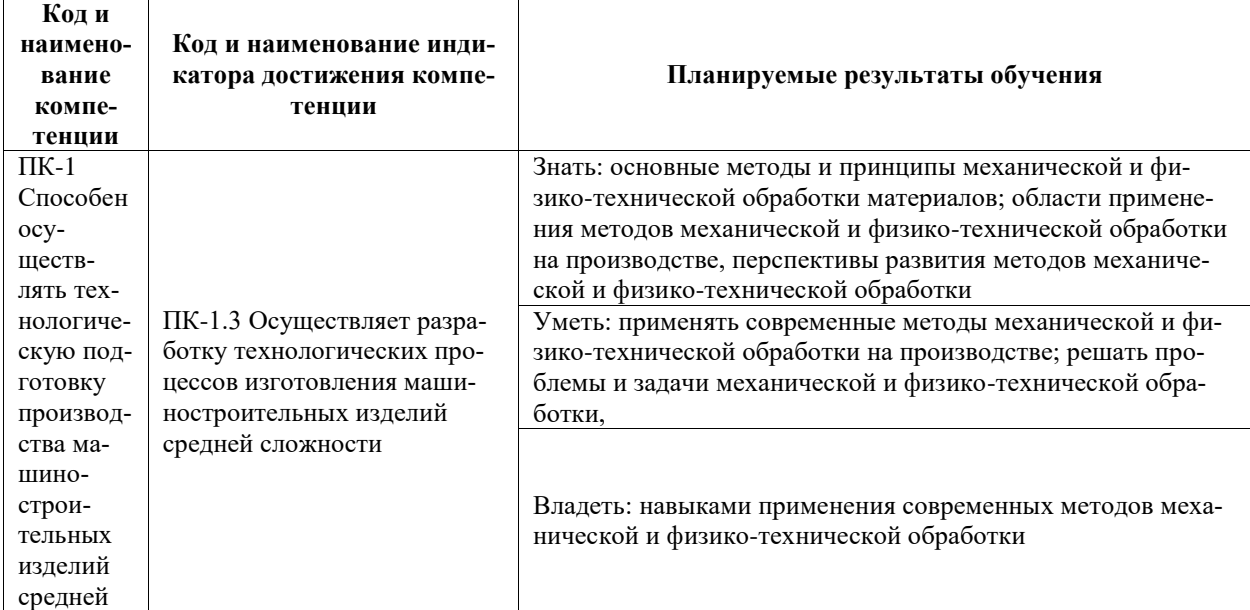

сложности

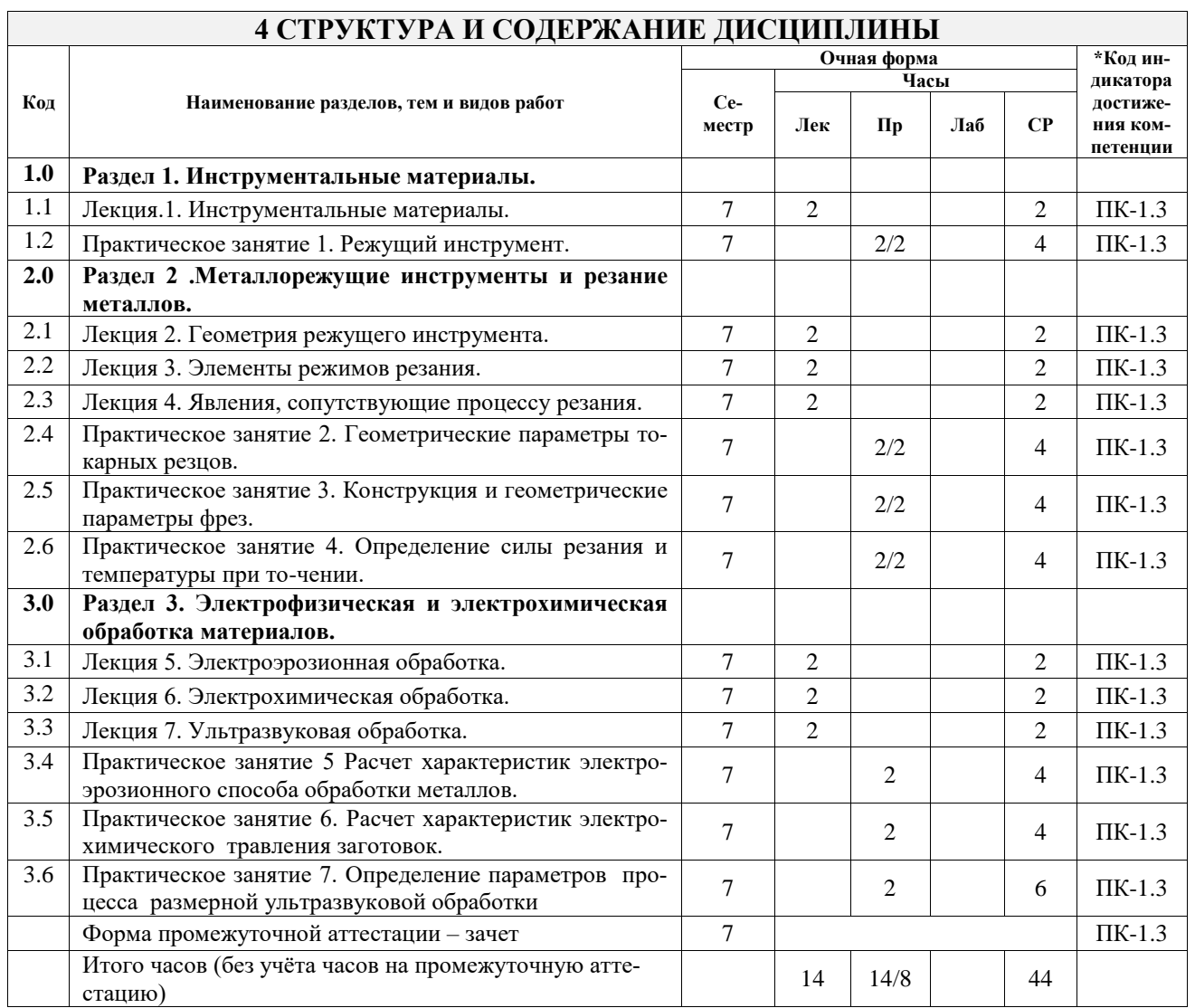

#### **5 ФОНД ОЦЕНОЧНЫХ СРЕДСТВ ДЛЯ ПРОВЕДЕНИЯ ТЕКУЩЕГО КОНТРОЛЯ УСПЕВАЕМОСТИ И ПРОМЕЖУТОЧНОЙ АТТЕСТАЦИИ ОБУЧАЮЩИХСЯ ПО ДИСЦИПЛИНЕ**

Фонд оценочных средств для проведения текущего контроля успеваемости и промежуточной аттестации по дисциплине оформлен в виде приложения № 1 к рабочей программе дисциплины и размещен в электронной информационно-образовательной среде Университета, доступной обучающемуся через его личный кабинет

## **6 УЧЕБНО-МЕТОДИЧЕСКОЕ И ИНФОРМАЦИОННОЕ ОБЕСПЕЧЕНИЕ ДИСЦИПЛИНЫ**

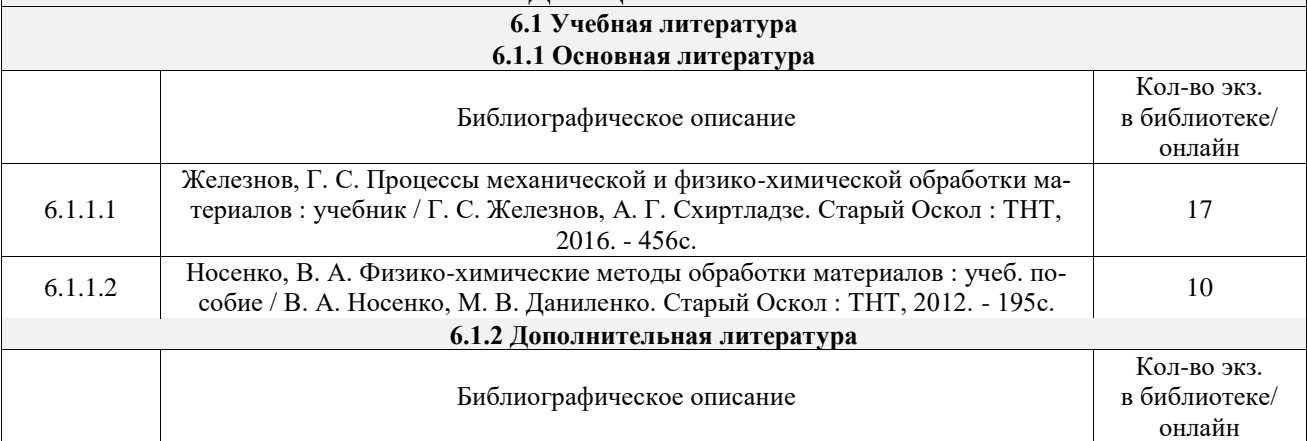

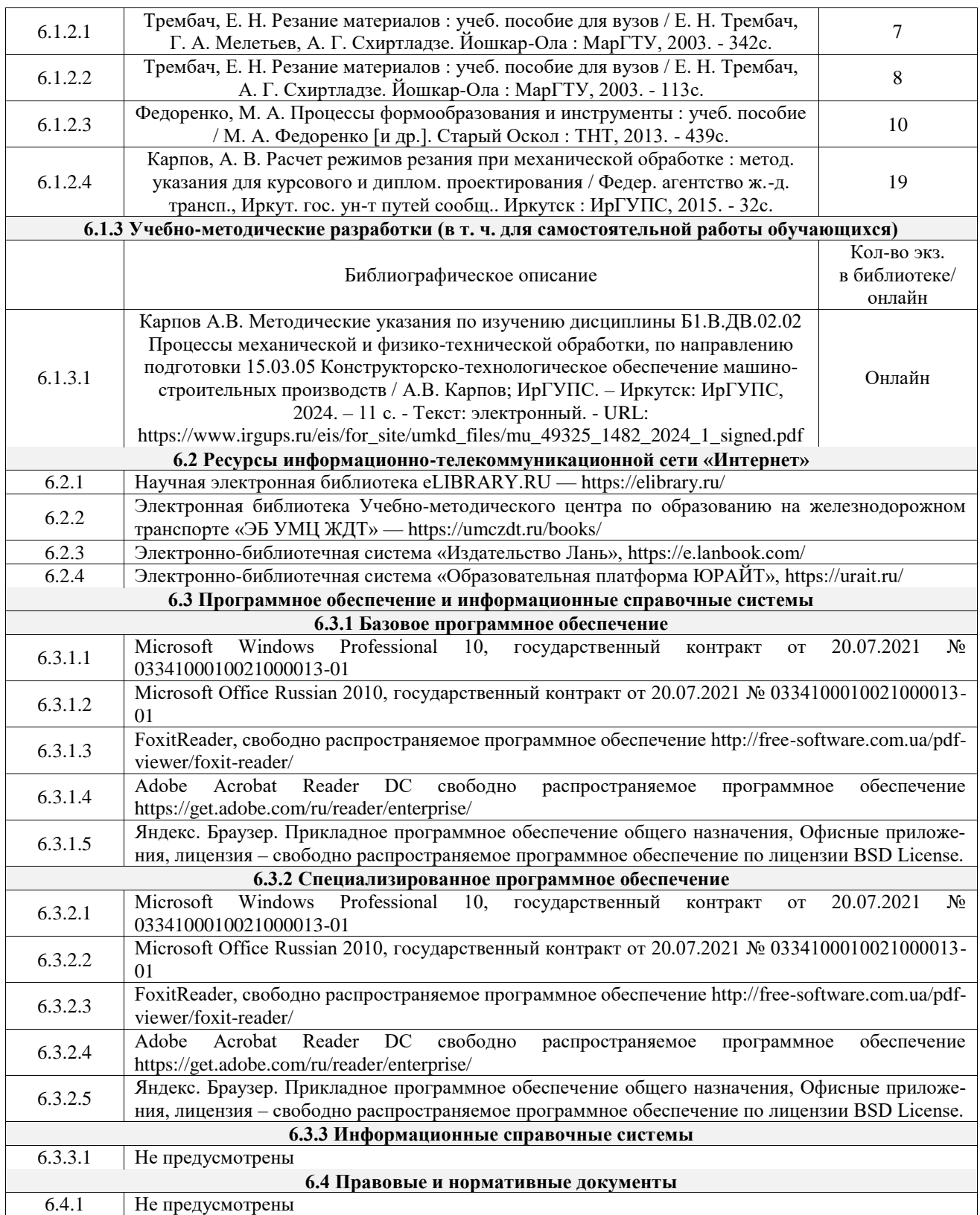

#### **7 ОПИСАНИЕ МАТЕРИАЛЬНО-ТЕХНИЧЕСКОЙ БАЗЫ, НЕОБХОДИМОЙ ДЛЯ ОСУЩЕСТВЛЕНИЯ УЧЕБНОГО ПРОЦЕССА ПО ДИСЦИПЛИНЕ**

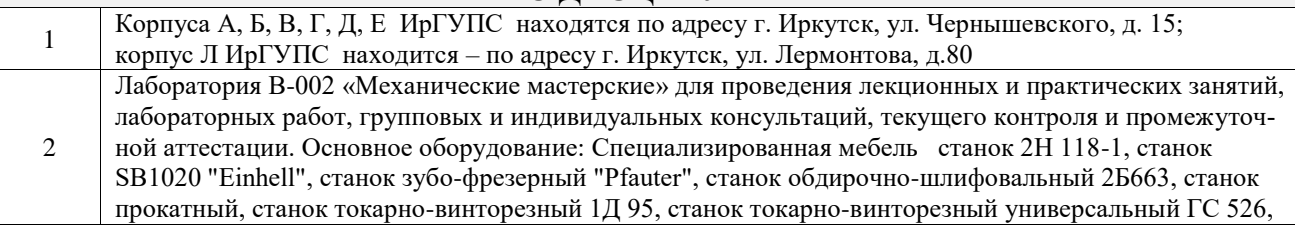

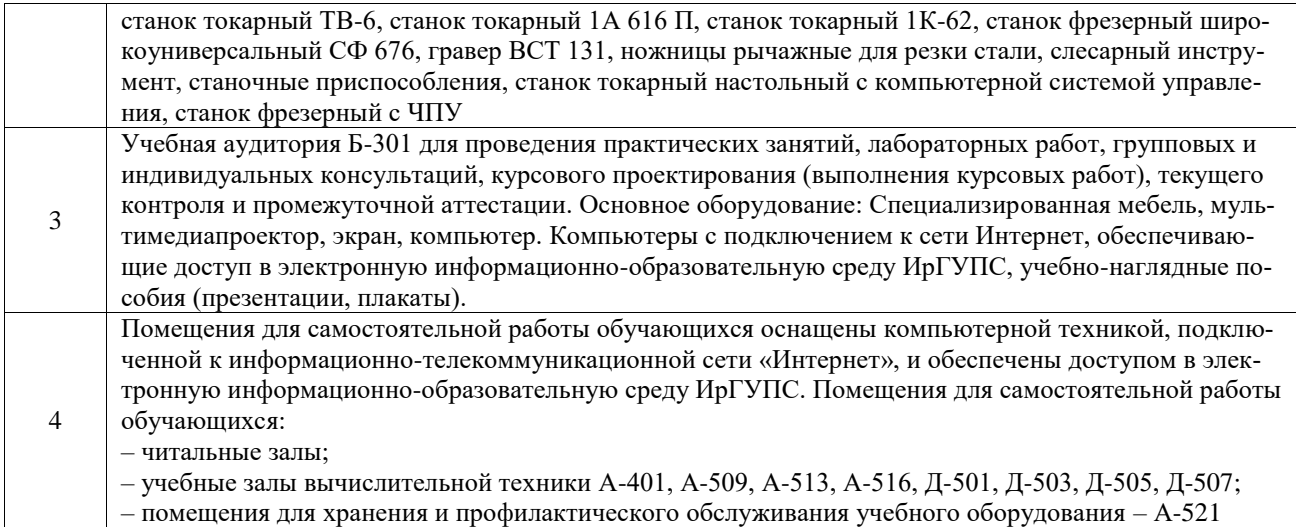

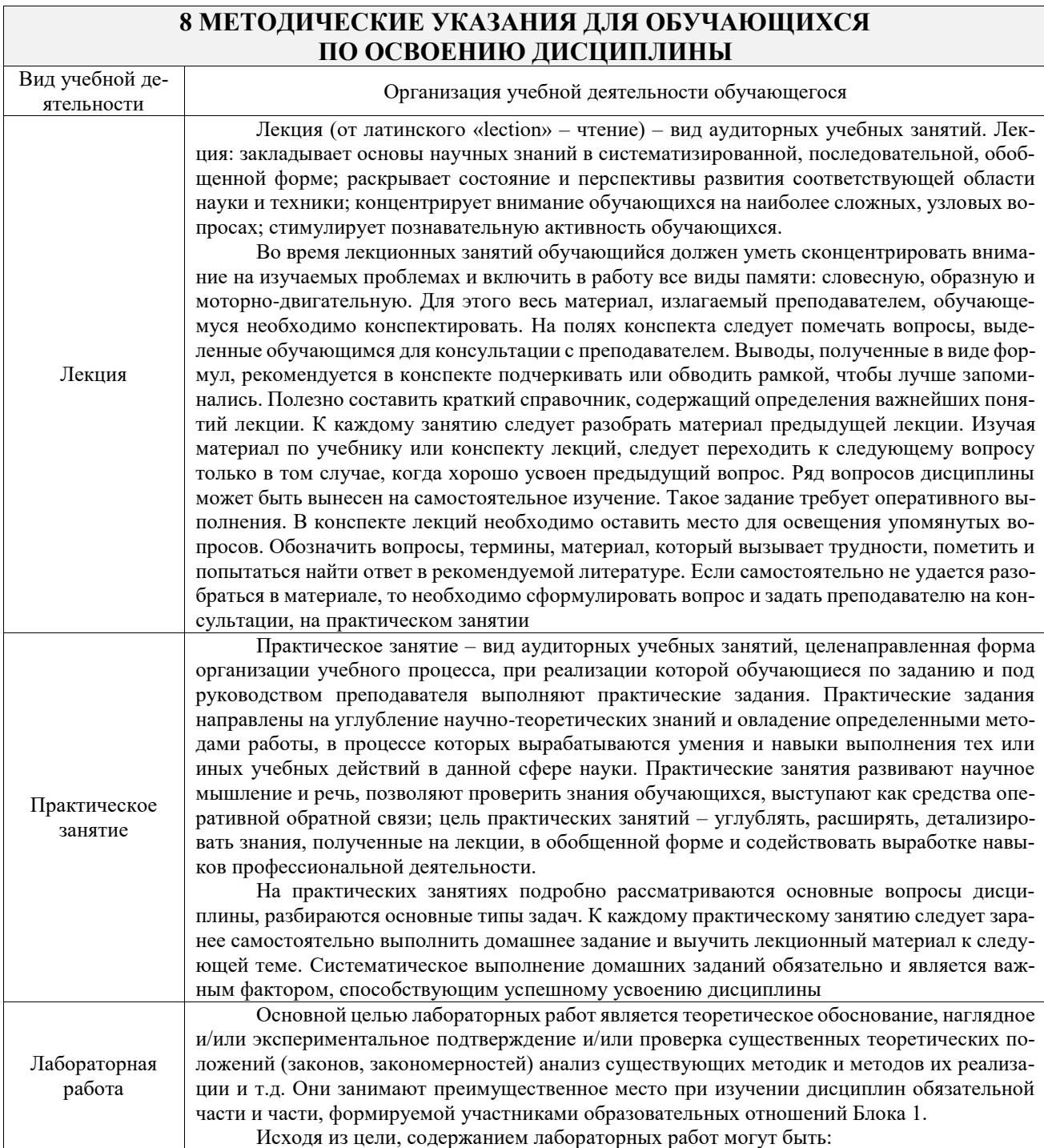

# **8 МЕТОДИЧЕСКИЕ УКАЗАНИЯ ДЛЯ ОБУЧАЮЩИХСЯ**

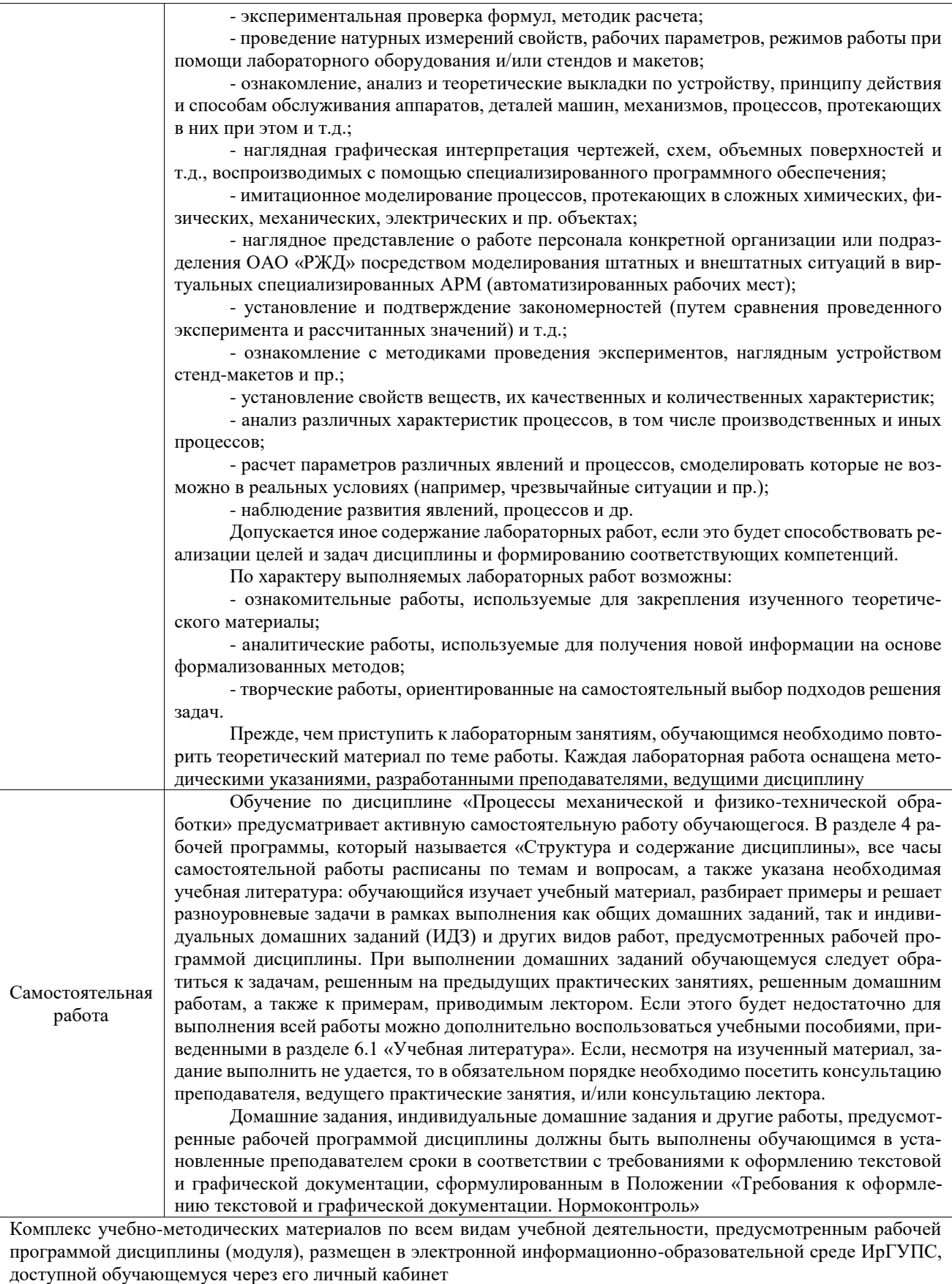

**Приложение № 1 к рабочей программе**

# **ФОНД ОЦЕНОЧНЫХ СРЕДСТВ**

# **для проведения текущего контроля успеваемости и промежуточной аттестации**

Фонд оценочных средств (ФОС) является составной частью нормативно-методического обеспечения системы оценки качества освоения обучающимися образовательной программы.

Фонд оценочных средств предназначен для использования обучающимися, преподавателями, администрацией ИрГУПС, а также сторонними образовательными организациями для оценивания качества освоения образовательной программы и уровня сформированности компетенций у обучающихся.

Задачами ФОС являются:

– оценка достижений обучающихся в процессе изучения дисциплины;

– обеспечение соответствия результатов обучения задачам будущей профессиональной деятельности через совершенствование традиционных и внедрение инновационных методов обучения в образовательный процесс;

– самоподготовка и самоконтроль обучающихся в процессе обучения.

Фонд оценочных средств сформирован на основе ключевых принципов оценивания: валидность, надежность, объективность, эффективность.

Для оценки уровня сформированности компетенций используется трехуровневая система:

– минимальный уровень освоения, обязательный для всех обучающихся по завершению освоения образовательной программы; дает общее представление о виде деятельности, основных закономерностях функционирования объектов профессиональной деятельности, методов и алгоритмов решения практических задач;

– базовый уровень освоения, превышение минимальных характеристик сформированности компетенций; позволяет решать типовые задачи, принимать профессиональные и управленческие решения по известным алгоритмам, правилам и методикам;

– высокий уровень освоения, максимально возможная выраженность характеристик компетенций; предполагает готовность решать практические задачи повышенной сложности, нетиповые задачи, принимать профессиональные и управленческие решения в условиях неполной определенности, при недостаточном документальном, нормативном и методическом обеспечении.

## **2. Перечень компетенций, в формировании которых участвует дисци-**

**плина.**

## **Программа контрольно-оценочных мероприятий. Показатели оценивания компетенций, критерии оценки**

Дисциплина «Процессы механической и физико-технической обработки» участвует в формировании компетенций:

ПК-1. Способен осуществлять технологическую подготовку производства машиностроительных изделий средней сложности

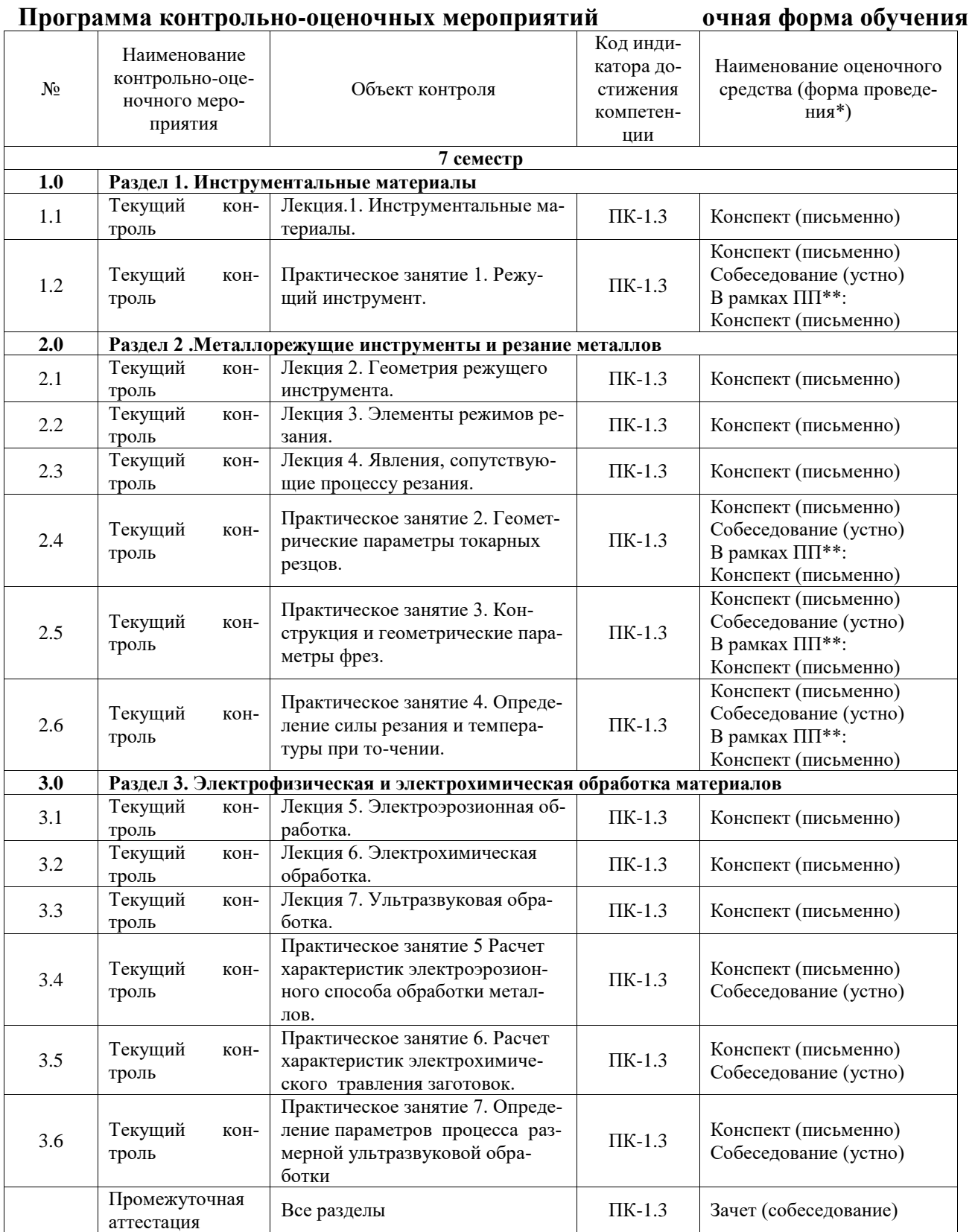

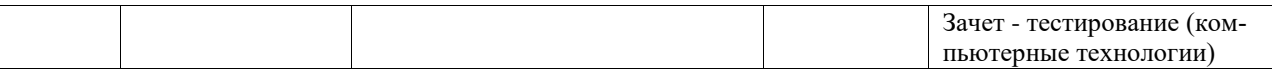

\*Форма проведения контрольно-оценочного мероприятия: устно, письменно, компьютерные технологии.

\*\*ПП – практическая подготовка

#### **Описание показателей и критериев оценивания компетенций. Описание шкал оценивания**

Контроль качества освоения дисциплины включает в себя текущий контроль успеваемости и промежуточную аттестацию. Текущий контроль успеваемости и промежуточная аттестация обучающихся проводятся в целях установления соответствия достижений обучающихся поэтапным требованиям образовательной программы к результатам обучения и формирования компетенций.

Текущий контроль успеваемости – основной вид систематической проверки знаний, умений, навыков обучающихся. Задача текущего контроля – оперативное и регулярное управление учебной деятельностью обучающихся на основе обратной связи и корректировки. Результаты оценивания учитываются в виде средней оценки при проведении промежуточной аттестации.

Для оценивания результатов обучения используется четырехбалльная шкала: «отлично», «хорошо», «удовлетворительно», «неудовлетворительно» и двухбалльная шкала: «зачтено», «не зачтено».

Перечень оценочных средств, используемых для оценивания компетенций, а также краткая характеристика этих средств приведены в таблице.

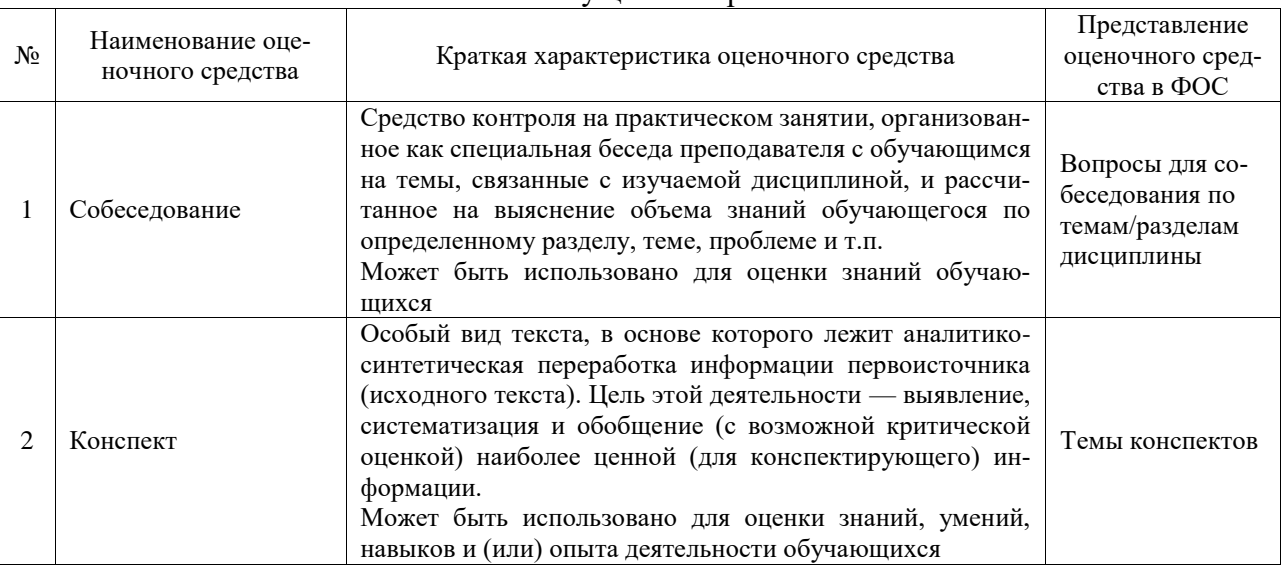

#### Текущий контроль

#### Промежуточная аттестация

 $\Pi$ редставление

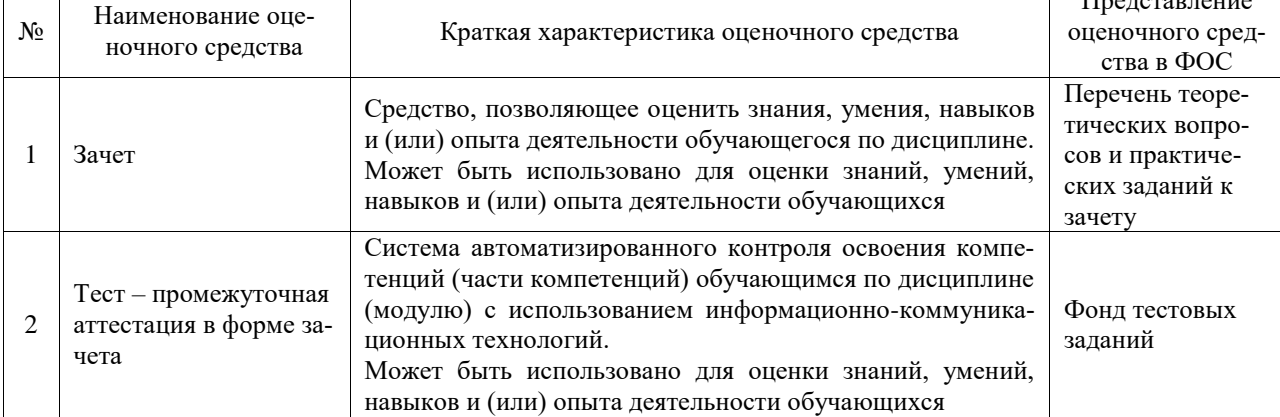

#### **Критерии и шкалы оценивания компетенций в результате изучения дисциплины при проведении промежуточной аттестации в форме зачета. Шкала оценивания уровня освоения компетенций**

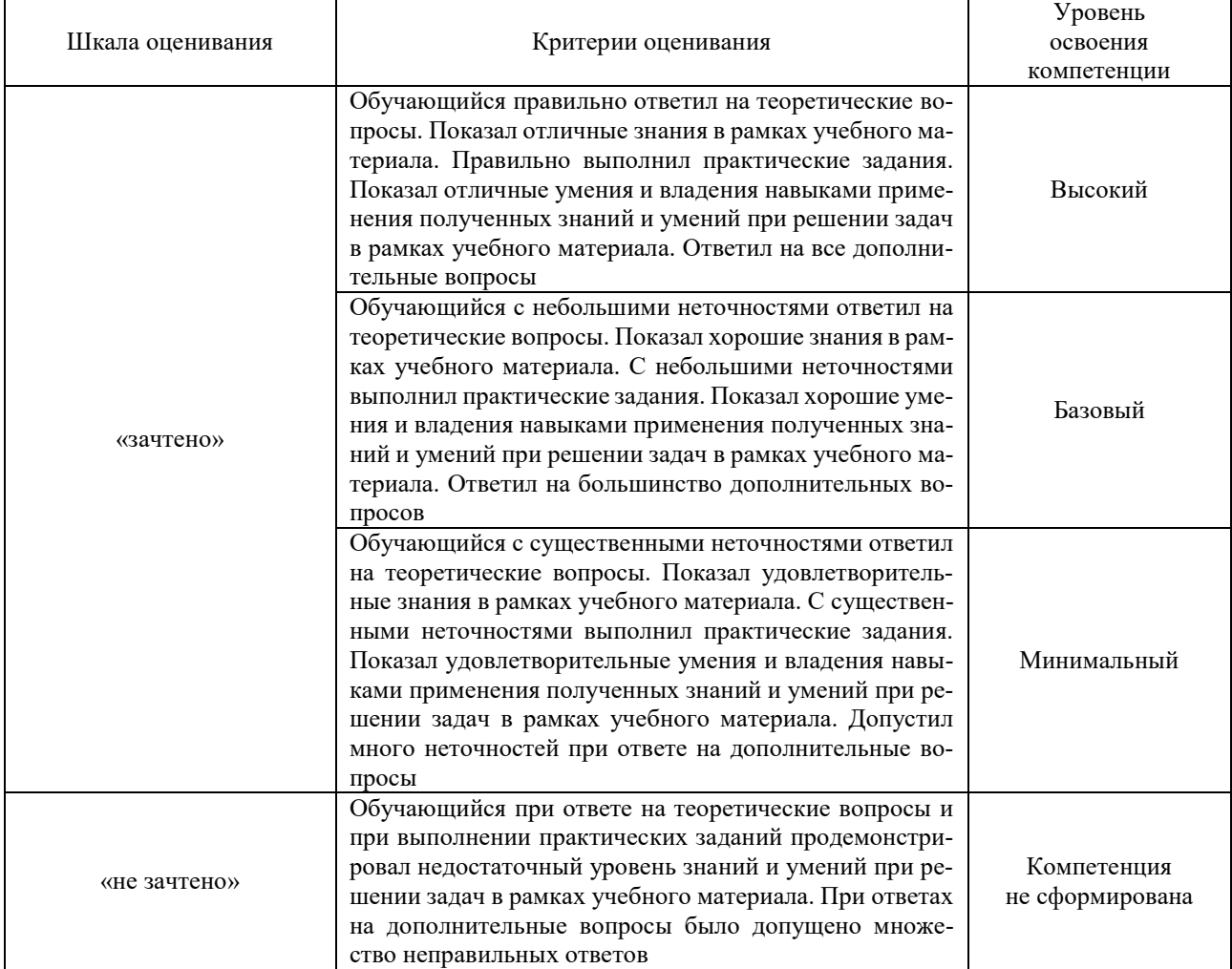

#### Тест – промежуточная аттестация в форме зачета

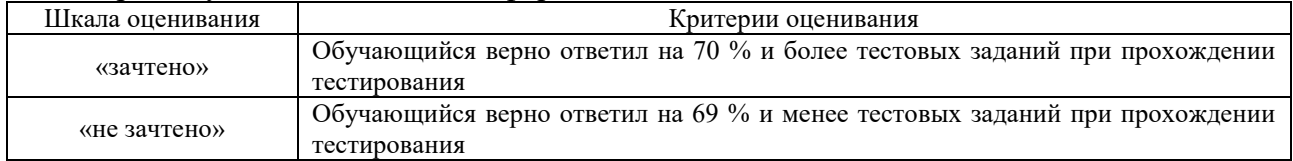

#### **Критерии и шкалы оценивания результатов обучения при проведении текущего контроля успеваемости**

#### Собеседование

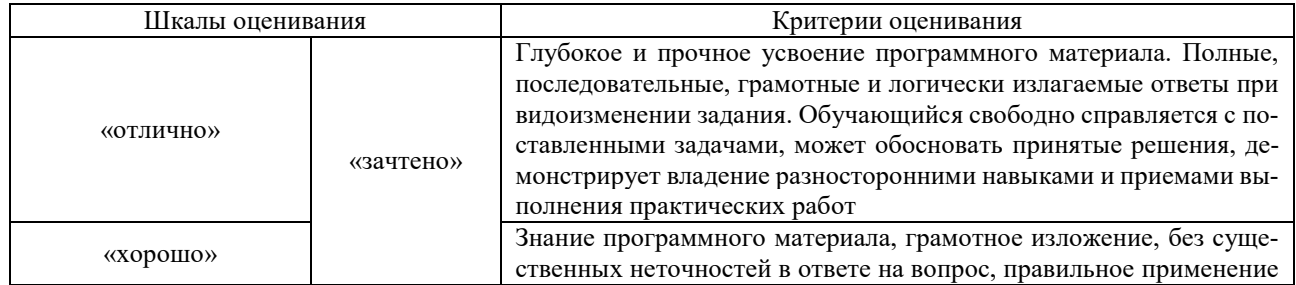

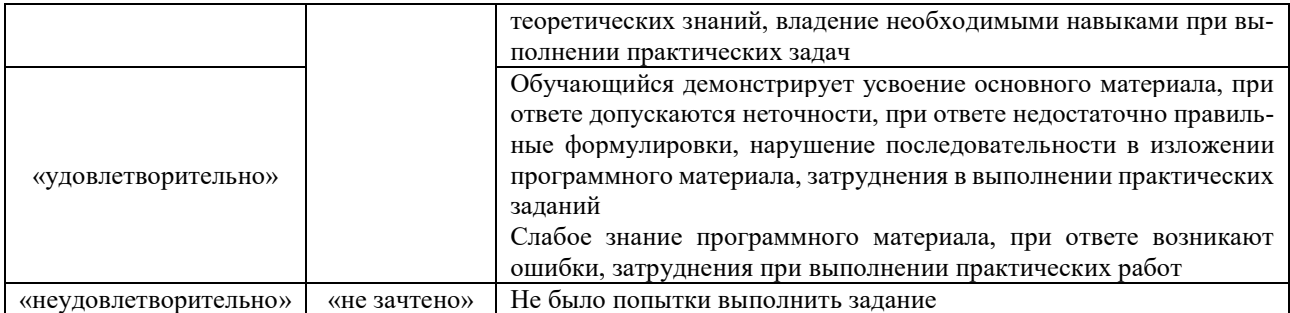

Конспект

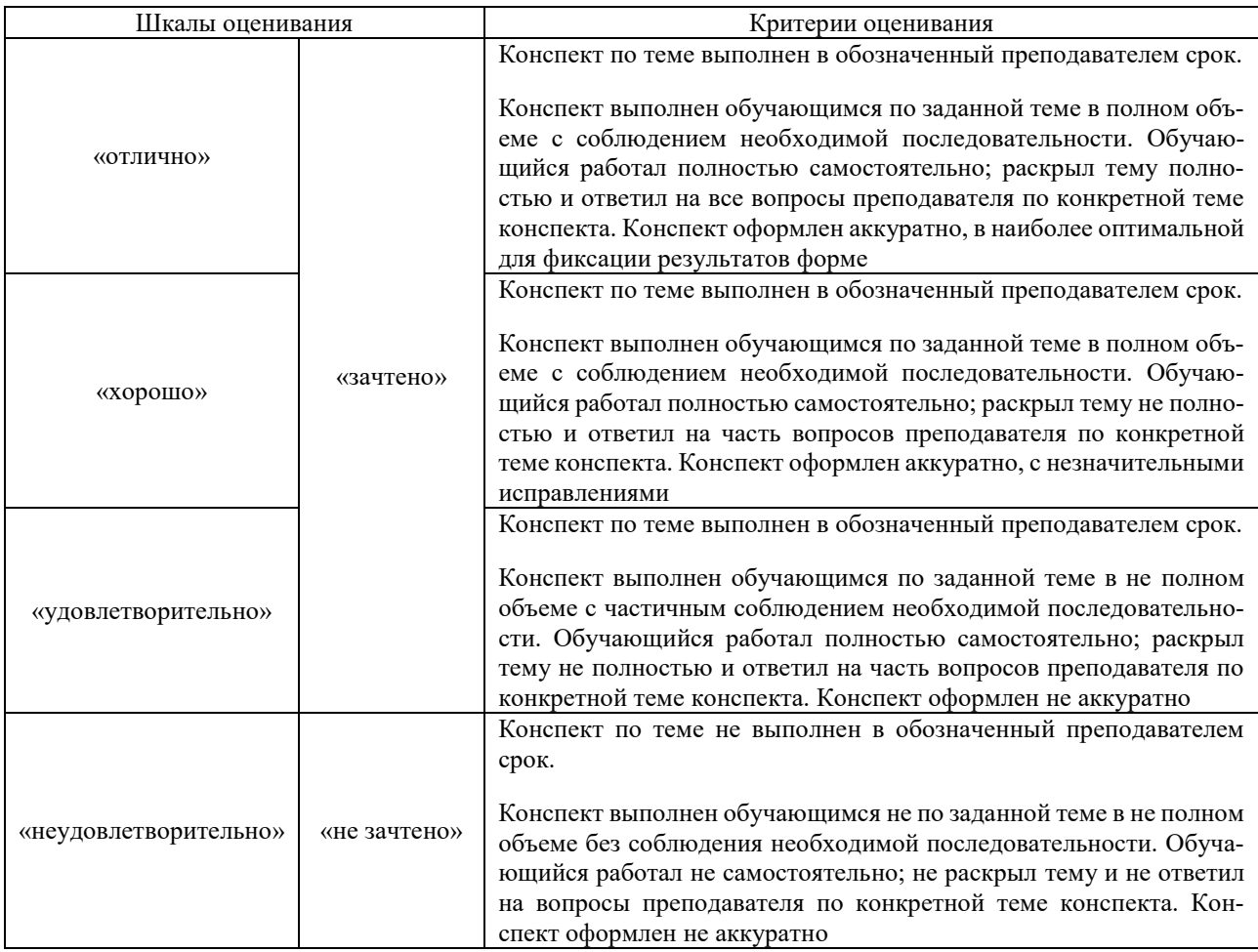

## **3. Типовые контрольные задания или иные материалы, необходимые для оценки знаний, умений, навыков и (или) опыта деятельности**

#### **3.1 Типовые контрольные задания для проведения собеседования**

Контрольные варианты заданий выложены в электронной информационно-образовательной среде ИрГУПС, доступной обучающемуся через его личный кабинет.

Ниже приведен образец типовых вариантов заданий для проведения собеседований.

#### Образец типового варианта вопросов для проведения собеседования «Практическое занятие 1. Режущий инструмент.»

- 1. Группы материалов, применяемые для изготовления металлорежущего инструмента.
- 2. Примеры маркировки и расшифровка быстрорежущих сталей.
- 3. Примеры маркировки и расшифровка твёрдых сплавов.
- 4. Геометрические параметры проходного токарного резца.
- 5. Геометрические параметры цилиндрической фрезы с прямым зубом.

#### Образец типового варианта вопросов для проведения собеседования

#### «Практическое занятие 2. Геометрические параметры токарных резцов.»

- 1. Что такое обработка металлов резанием?
- 2. Какие поверхности различают на обрабатываемой заготовке?
- 3. Назовите основные типы токарных резцов.
- 4. Перечислите поверхности на режущей части резца.
- 5. Для чего вводятся координатные плоскости и как они располагаются?
- 6. Какие углы измеряются в основной плоскости?
- 7. Какой угол измеряется в плоскости резания?
- 8. Какие углы измеряются в главной секущей плоскости?
- 9. На что влияет и от чего зависит величина углов в главной секущей плоскости?
- 10. На что влияет правильный подбор геометрических параметров резца?
- 11. Как маркируются спечённые твердые сплавы?

Образец типового варианта вопросов для проведения собеседования «Практическое занятие 3. Конструкция и геометрические параметры фрез.»

- 1. Перечислить группы материалов для изготовления режущих инструментов.
- 2. Привести пример и расшифровать по одной марке из каждой группы материалов.
- 3. Назначение, основные типы и материалы свёрл.
- 4. Перечислить основные элементы и основные геометрические параметры сверла.
- 5. Начертить эскиз сверла. Показать его основные элементы и геометрию сверла.
- 6. Перечислите типы фрез.
- 7. Какой формы может быть зуб у фрезы.
- 8. Что представляет собой зуб фрезы, и какие он имеет элементы.

Образец типового варианта вопросов для проведения собеседования

«Практическое занятие 4. Определение силы резания и температуры при точении.»

- 1. Показать расположение осей координат и схему сил резания при точении.
- 2. Перечислить методы практического измерения сил резания.

3. Начертить схему и описать измерение сил резания с использованием тензометрических преобразователей.

- 4. Как влияет обрабатываемый материал на силу резания?
- 5. Как влияет глубина на силу резания?
- 6. Как влияет подача на силу резания?
- 7. Как влияет скорость на силу резания?
- 8. Как влияет главный угол в плане и радиус при вершине резца на силу резания?
- 9. Как влияет применение смазывающе-охлаждающих жидкостей на силу резания?
- 10. Виды износа резца и их влияние на силу резания.
- 11. Формулы для расчёта сил резания.

#### Образец типового варианта вопросов для проведения собеседования «Практическое занятие 5 Расчет характеристик электроэрозионного способа обработки металлов.»

- 1. Какова физическая сущность процесса ЭЭО?
- 2. Какова последовательность построения технологического процесса?
- 3. От чего и как зависит энергия импульса?
- 4. Какие режимы применяются в ЭЭО?
- 5. Как зависит от длительности импульса глубина получаемой лунки?
- 6. От чего зависит объем лунки, получаемой в результате импульса?
- 7. Что влияет на точность ЭЭО?
- 8. От чего зависит шероховатость обработанной поверхности при ЭЭО?
- 9. От чего зависит производительность процесса ЭЭО?

10.Что влияет на обрабатываемость заготовки при ЭЭО?

#### Образец типового варианта вопросов для проведения собеседования

«Практическое занятие 6. Расчет характеристик электрохимического травления заготовок.»

- 1. Какие классические законы используют при описании процесса ЭХО?
- 2. Как следует выбирать электролит?
- 3. Как выбрать напряжение на электродах?
- 4. Какова последовательность построения технологического процесса?
- 5. Назовите основные технологические показатели процесса ЭХО и их взаимосвязь.
- 6. Какие материалы используются для изготовления рабочей части электрода-инструмента?
- 7. Какова сущность явления пассивации?
- 8. От чего и как зависит линейная скорость растворения при ЭХТ?
- 9. От чего и как зависит удельная энергоемкость процесса?
- 10. От чего и как зависит производительность процесса ЭХТ?
- 11. От чего и как зависит точность при процессе ЭХТ?
- 12. От чего и как зависит шероховатость при процессе ЭХТ?

Образец типового варианта вопросов для проведения собеседования «Практическое занятие 7. Определение параметров процесса размерной ультразвуковой

#### обработки»

1. Назовите основные схемы ультразвуковой механической обработки.

2. Какие существуют типы ультразвуковых волн?

3. Опишите механизм разрушения материала при ультразвуковой размерной обработке свободным абразивом.

4. Какие технологические параметры влияют на ультразвуковую размерную обработку свободным абразивом?

5. Технологические показатели ультразвуковой размерной обработки свободным абразивом.

6. Как можно повысить производительность процесса ультразвуковой размерной обработки свободным абразивом?

7. Как влияют ультразвуковые колебания на упрочняюще-чистовую обработку?

8. Каковы области использования различных технологических схем ультразвуковой механической обработки?

9. Из каких элементов состоит ультразвуковая колебательная система?

10. Перечислите основные преимущества ультразвуковой алмазной обработки.

#### **3.2 Типовые контрольные задания для написания конспекта**

Контрольные варианты заданий выложены в электронной информационно-образовательной среде ИрГУПС, доступной обучающемуся через его личный кабинет.

Ниже приведен образец типовых вариантов заданий для написания конспектов.

#### Образец тем конспектов

- 1. Инструментальные материалы.
- 2. Геометрия режущего инструмента.
- 3. Элементы режимов резания.»
- 4. Явления, сопутствующие процессу резания.»
- 5. Электроэрозионная обработка.
- 6. Электрохимическая обработка.
- 7. Ультразвуковая обработка.

#### **3.3 Типовые контрольные задания для проведения тестирования**

Фонд тестовых заданий по дисциплине содержит тестовые задания, распределенные по разделам и темам, с указанием их количества и типа.

#### Структура фонда тестовых заданий по дисциплине

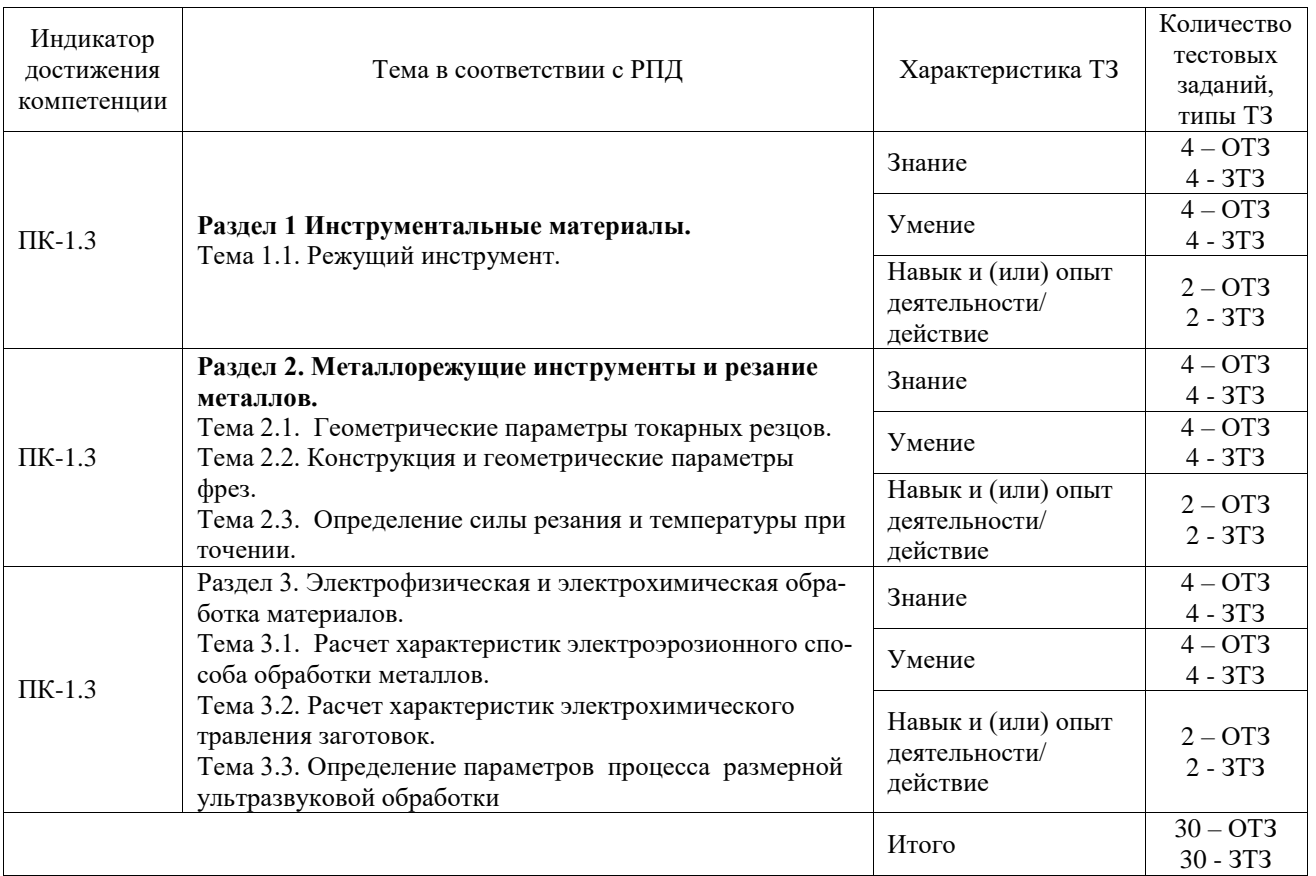

Полный комплект ФТЗ хранится в электронной информационно-образовательной среде ИрГУПС и обучающийся имеет возможность ознакомиться с демонстрационным вариантом ФТЗ.

Ниже приведен образец типового варианта итогового теста, предусмотренного рабочей программой дисциплины.

1. При каком виде обработки материалов используют в качестве рабочей жидкости электролит?

- 1. Электроэрозионная обработка.
- 2. Электрохимическая обработка.
- 3. Электромеханическая обработка.
- 4. Электротермическая обработка.

2. При каком виде обработки используют в качестве рабочей среды диэлектрик?

- 1. Химическое фрезерование.
- 2. Электроэрозионная обработка.
- 3. Электрохимическая обработка.
- 4. Электроалмазное шлифование.

#### 3. Какой принцип использует электроискровая обработка?

- 1. Электрохимического растворения.
- 2. Электроэрозионного разрушения.
- 3. Ультразвукового эффекта.
- 4. Анодно-механического эффекта.

4. Каким образом наносят твердый сплав толщиной 0,05 – 0,1 мм на поверхность инструмента из быстрорежущих сталей?

1. Методом наплавки.

- 2. Методом спекания.
- 3. Электрохимическим методом.
- 4. Электроэрозионным методом.
- 5. Ультразвуковым методом.

5. Что показывает коэффициент обрабатываемости при электроэрозионной обработке KV45?

- 1. Отношение твердости обрабатываемого материала к твердости стали 45.
- 2. Отношение прочности обрабатываемого материала к прочности стали 45.

3. Отношение подачи при резании обрабатываемого материала к подаче при резании стали 45.

#### 4. Отношение скорости резания обрабатываемого материала к скорости резания стали 45.

- 6. Какие инструментальные материалы являются наиболее хрупкими?
- 1. Синтетические сверхтвердые материалы.
- 2. Быстрорежущие стали.
- 3. Твердые сплавы.
- 4. Дисперсионно-твердеющие твердые сплавы.

7. С какой целью применяют особо мелкозернистые твердые сплавы группы ОМ?

- 1. Для повышения ударной вязкости.
- 2. Для повышения прочности.
- 3. Для обработки материалов по «корке».
- 4. Для получения минимального радиуса округления режущей кромки.

8. В какой рабочей жидкости происходит электрохимическая обработка?

- 1. В керосине.
- 2. В электролите.
- 3. В бензине.
- 4. В спирте.

9. Рассчитать скорость резания при шлифовании вала, если диаметр вала 50 мм, диаметр круга 200 мм, число оборотов круга 50 об/с.

Ответ: 31,4 м/с.

10. Определить главный передний угол резца  $\gamma$ , если угол заострения  $\beta$  равен 75<sup>0</sup>, а главный задний угол α равен 5 $^{\rm O}$ .

Ответ:  $10^{\circ}$ .

11. Определить виды стружки на рисунке:

a)

Ответ: сливная.

#### 12. Определить виды стружки на рисунке

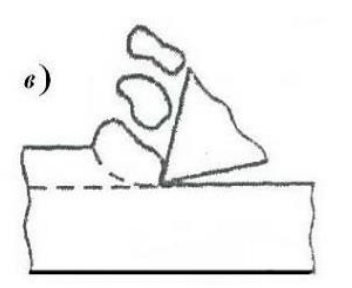

Ответ: элементная.

13. Определить глубину резания при токарной обработке, если диаметр заготовки 60 мм, а диаметр обработанной поверхности 56 мм.

Ответ: 2 мм.

14. Назвать вид операции, выполняемый при обработке отверстия:

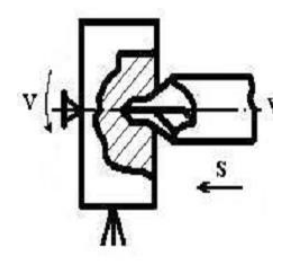

Ответ: центрование.

15.Назвать вид операции, выполняемый при обработке отверстия:

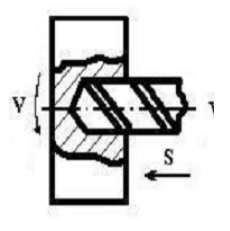

Ответ: сверление.

16. Назвать вид операции, выполняемый при обработке отверстия:

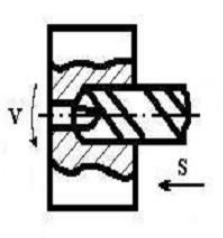

Ответ: рассверливание.

17. Назовите вид обработки резанием:

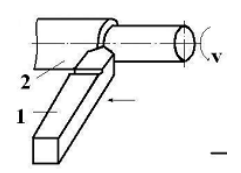

Ответ: точение.

18. Назовите вид обработки резанием:

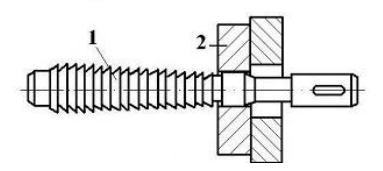

Ответ: протягивание.

#### **3.4 Перечень теоретических вопросов к зачету** (для оценки знаний)

1. Группы материалов, применяемые для изготовления металлорежущего инструмента.

2. Примеры маркировки и расшифровка быстрорежущих сталей.

3. Назовите основные типы токарных резцов.

4. Перечислите поверхности на режущей части резца.

5. Как влияет глубина на силу резания?

6. Перечислите типы фрез.

7. Какой формы может быть зуб у фрезы.

8. Какова физическая сущность процесса ЭЭО?

9. Какова последовательность построения технологического процесса ЭЭО?

10. От чего и как зависит энергия импульса?

11. Назовите основные технологические показатели процесса ЭХО и их взаимосвязь.

12. Какие материалы используются для изготовления рабочей части электрода-инструмента?

13. Назовите основные схемы ультразвуковой механической обработки.

14. Какие существуют типы ультразвуковых волн?

15. Опишите механизм разрушения материала при ультразвуковой размерной обработке свободным абразивом.

#### **3.5 Перечень типовых простых практических заданий к зачету** (для оценки умений)

1. На токарно-винторезном станке 16К20 производится черновое обтачивание на проход вала D=80 мм до d=72h12 мм. Длина обрабатываемой поверхности 420 мм; длина вала l<sub>1</sub>= 480 мм. Определите максимальную глубину резания и количество проходов. Ответ: 4 мм, один проход.

2. Определить основное время однократной обработки вала из стали 45, D=80 мм, длина вала  $l_1$  = 480 мм, длина обрабатываемой поверхности 300 мм, n=300 об/мин, подача 0,2 мм/об.

$$
T_o = \frac{L}{n \cdot S} \cdot i
$$

Ответ: 5 минут.

3. Определить глубину при сверлении отверстия за один проход диаметром 28Н12, материал серый чугун СЧ30, НВ 220. Ответ: 14 мм.

> **3.6 Перечень типовых практических заданий к зачету** (для оценки навыков и (или) опыта деятельности)

- 1. Какие из перечисленных марок сталей являются марками быстрорежущих сталей: У8, Р6, Ст 45, Х18Н9Т, Р6М5, Р18?
- 2. Какие из перечисленных марок материалов являются марками твёрдых сплавов: ВК8, Р6М5, Т5К10, ТТ30К4, Ст 3, У12.
- 3. Назвать элементы токарного резца, изображённого на рисунке и обозначенные цифрами.

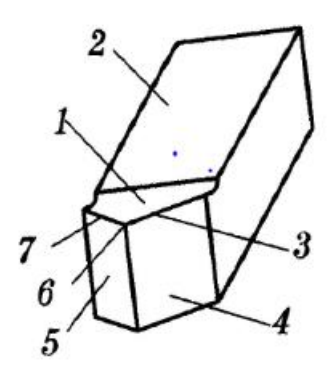

4. Назвать поверхности при токарной обработке показанные на рисунке и обозначенные цифрами.

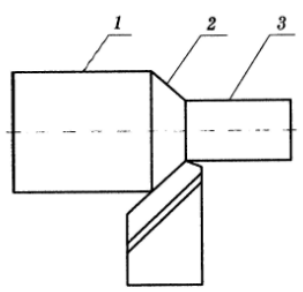

## **4. Методические материалы, определяющие процедуру оценивания знаний, умений, навыков и (или) опыта деятельности**

В таблице приведены описания процедур проведения контрольно-оценочных мероприятий и процедур оценивания результатов обучения с помощью оценочных средств в соответствии с рабочей программой дисциплины.

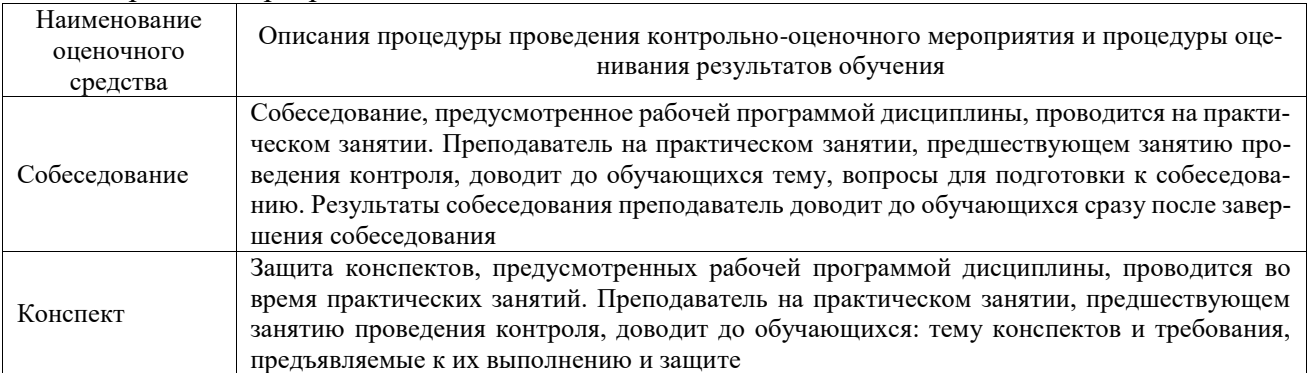

Для организации и проведения промежуточной аттестации составляются типовые контрольные задания или иные материалы, необходимые для оценки знаний, умений, навыков и (или) опыта деятельности, характеризующих этапы формирования компетенций в процессе освоения образовательной программы.

Перечень теоретических вопросов и типовые практические задания разного уровня сложности для проведения промежуточной аттестации обучающиеся получают в начале семестра через электронную информационно-образовательную среду ИрГУПС (личный кабинет обучающегося).

#### **Описание процедур проведения промежуточной аттестации в форме зачета и оценивания результатов обучения**

При проведении промежуточной аттестации в форме зачета преподаватель может воспользоваться результатами текущего контроля успеваемости в течение семестра. С целью использования результатов текущего контроля успеваемости, преподаватель подсчитывает среднюю оценку уровня сформированности компетенций обучающегося (сумма оценок, полученных обучающимся, делится на число оценок).

#### **Шкала и критерии оценивания уровня сформированности компетенций в результате изучения дисциплины при проведении промежуточной аттестации в форме зачета по результатам текущего контроля (без дополнительного аттестационного испытания)**

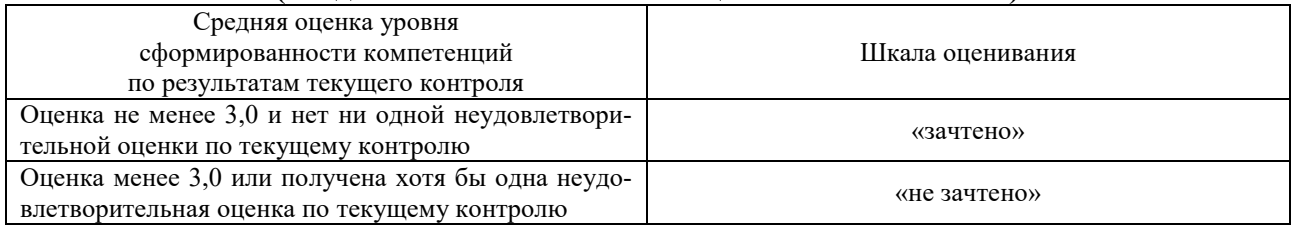

Если оценка уровня сформированности компетенций обучающегося не соответствует критериям получения зачета без дополнительного аттестационного испытания, то промежуточная аттестация проводится в форме собеседования по перечню теоретических вопросов и типовых практических задач или в форме компьютерного тестирования.

Промежуточная аттестация в форме зачета с проведением аттестационного испытания проходит на последнем занятии по дисциплине.

При проведении промежуточной аттестации в форме компьютерного тестирования вариант тестового задания формируется из фонда тестовых заданий по дисциплине случайным образом, но с условием: 50 % заданий должны быть заданиями открытого типа и 50 % заданий – закрытого типа.